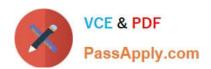

# C\_ARSOR\_2108<sup>Q&As</sup>

SAP Certified Application Associate - SAP Ariba Sourcing

# Pass SAP C\_ARSOR\_2108 Exam with 100% Guarantee

Free Download Real Questions & Answers PDF and VCE file from:

https://www.passapply.com/c\_arsor\_2108.html

100% Passing Guarantee 100% Money Back Assurance

Following Questions and Answers are all new published by SAP Official Exam Center

- Instant Download After Purchase
- 100% Money Back Guarantee
- 365 Days Free Update
- 800,000+ Satisfied Customers

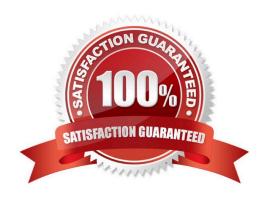

## https://www.passapply.com/c\_arsor\_2108.html 2024 Latest passapply C\_ARSOR\_2108 PDF and VCE dumps Download

#### **QUESTION 1**

| Where can you access tasks that have been | assigned to you? Note: there a | re 3 correct answers to this question. |
|-------------------------------------------|--------------------------------|----------------------------------------|
|                                           |                                |                                        |

- A. To-Do portlet
- B. Manage > My task
- C. Dashboard calendar
- D. Manage > to do
- E. Manager > Personal workspace

Correct Answer: ABC

#### **QUESTION 2**

What interface can pass sourcing requests from an SAP ERP purchasing system to SAP Ariba Sourcing?

- A. Web services
- B. HTTP requests
- C. UI import/export
- D. Ariba Network

Correct Answer: D

#### **QUESTION 3**

- A. Staggered
- B. Dutch
- C. Parallel
- D. Serial

Correct Answer: C

#### **QUESTION 4**

Which tiles on the product sourcing dashboard can the Materials Viewer group see? Note: there are 2 correct answers to this question.

A. Materials with owners

### https://www.passapply.com/c\_arsor\_2108.html 2024 Latest passapply C\_ARSOR\_2108 PDF and VCE dumps Download

- B. BOMs missing programs
- C. BOMs missing contract MFRs
- D. Materials with missing price

Correct Answer: AD

#### **QUESTION 5**

Which of the following import operations creates and modifies objects in the database using values in the data file?

- A. Deactivate
- B. Create
- C. Update only
- D. Load

Correct Answer: D

Latest C ARSOR 2108

Dumps

C ARSOR 2108 PDF Dumps C ARSOR 2108 Braindumps